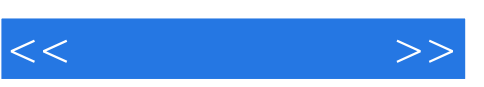

## , tushu007.com

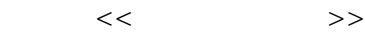

- 13 ISBN 9787562156833
- 10 ISBN 7562156832

出版时间:2012-5

页数:134

PDF

更多资源请访问:http://www.tushu007.com

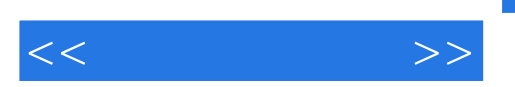

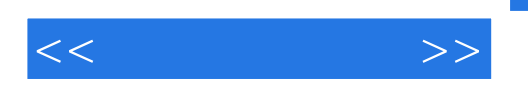

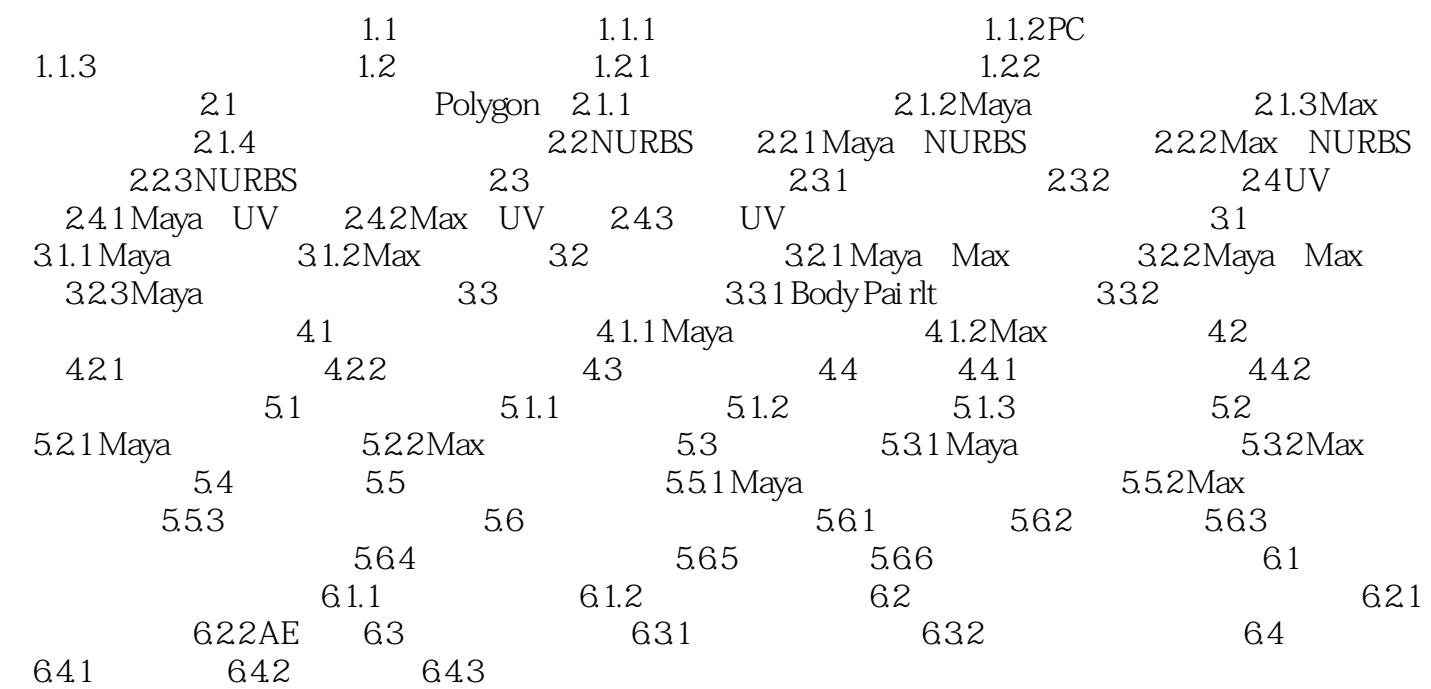

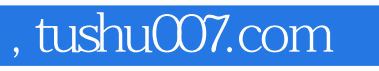

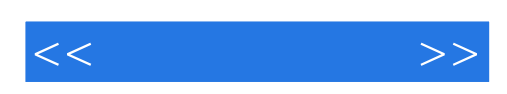

本站所提供下载的PDF图书仅提供预览和简介,请支持正版图书。

更多资源请访问:http://www.tushu007.com